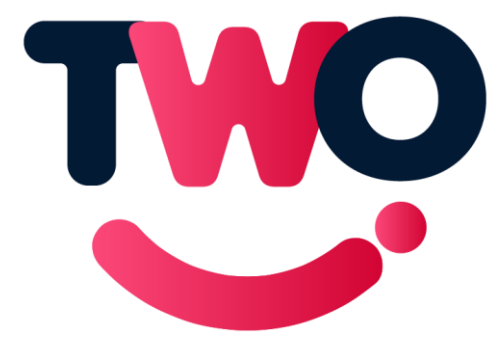

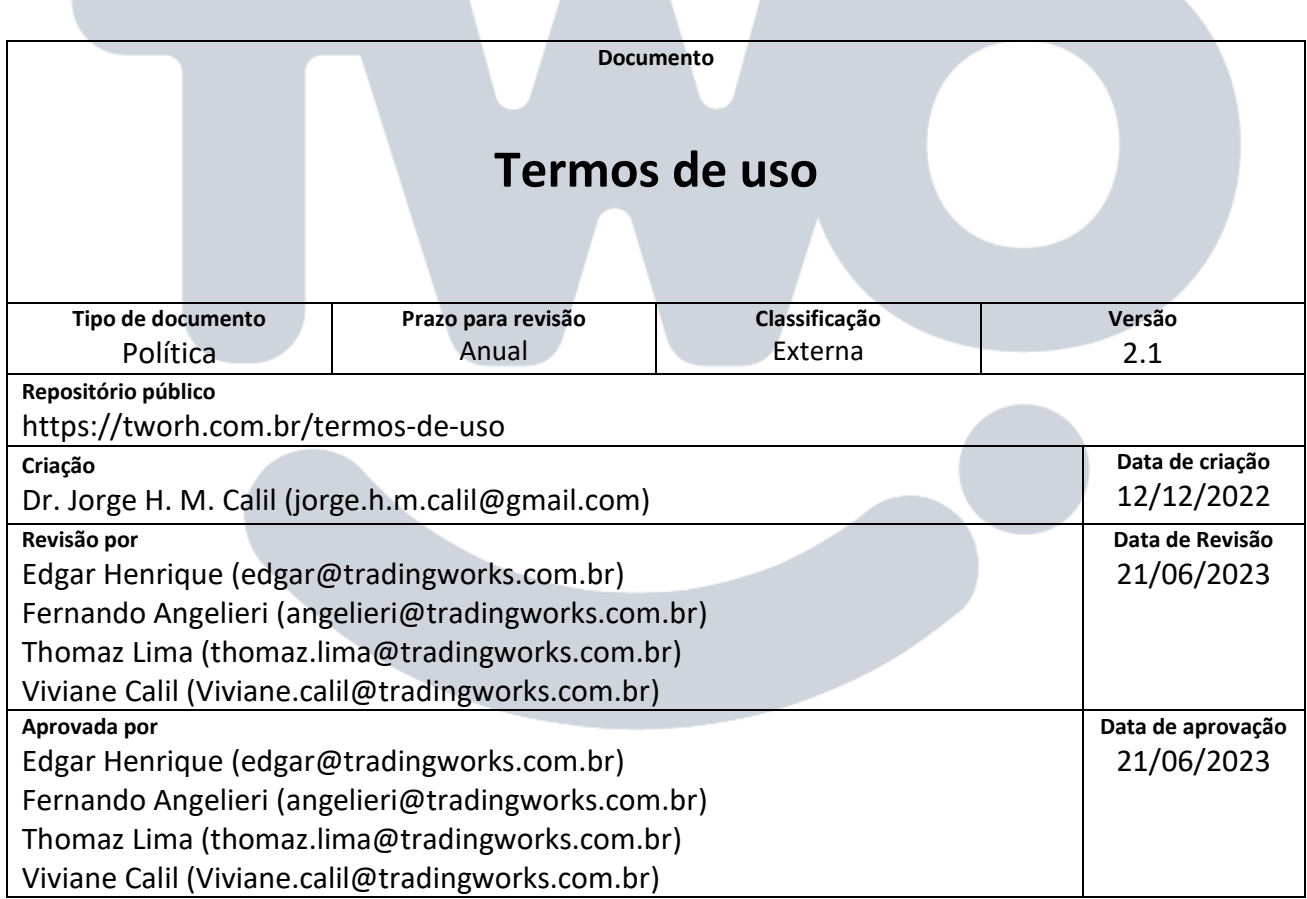

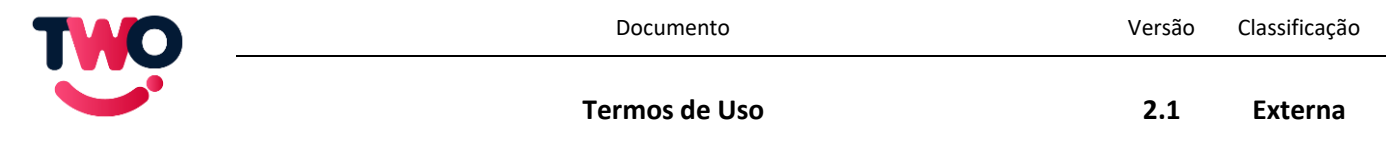

# Sumário

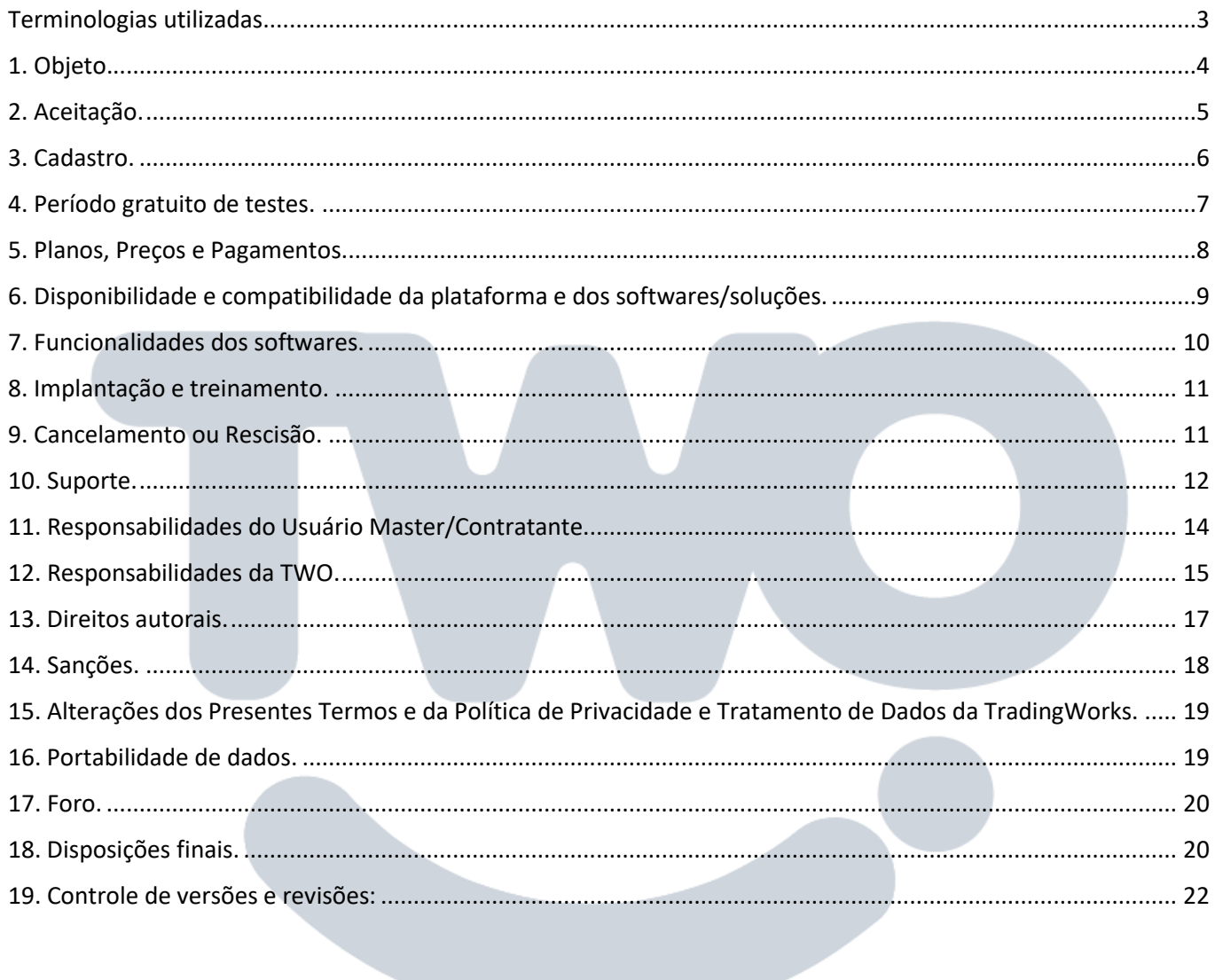

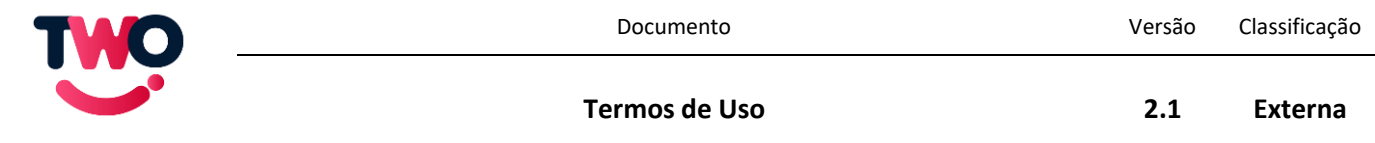

A solução e softwares objetos destes termos são fornecidos pela pessoa jurídica denominada TradingWorks Tecnologia LTDA, com nome fantasia TradingWorks, inscrita no CNPJ sob o nº 14.166.629/0001-10, com sede na Av. Paulista, 1471 – Sala 1110, Bela Vista - São Paulo - SP, CEP 01311-927, titular da propriedade intelectual sobre software, website, aplicativos, conteúdos e demais ativos relacionados à solução/softwares objeto destes termos.

Esses termos dispõem de regras gerais contratuais para a utilização da solução fornecida pela TradingWorks.

Ao concordar com esses termos, o Contratante, também denominado de usuário master, declara que seus dados de cadastro são verdadeiros e feito por representante seu plenamente capaz, bem como declara que leu por completo, está ciente, plenamente de acordo e se submete, em conjunto com a TWO, a todos os itens dispostos nestes Termos de Uso e na Política de Privacidade e Tratamento de Dados da TradingWorks.

### <span id="page-2-0"></span>Terminologias utilizadas

*Aqui explicamos algumas terminologias que serão utilizadas ao longo destes Termos de Uso para que tudo fique bem claro e fácil de compreender.*

A TradingWorks, ou seja, a parte contratada, também é denominada de TWO.

Módulos, também denominados de solução, são blocos de softwares que a TWO está licenciando e permitindo o uso para desempenhar funções específicas, podendo ser utilizados em conjunto com outros módulos/soluções, durante a vigência e nos termos destes Termos de Uso, na qualidade de software como serviço.

Utilizador ou usuário são aqueles que utilizam e manejam a solução da TWO em suas empresas e aplicações práticas, seja qual for o seu nível de acesso.

Usuário master é o nome dado ao usuário cadastrado no site da TWO, aquele que contratou a solução da TWO em nome de sua empresa, considerando que tenha poderes para representá-la, e aceitou os presentes Termos de Uso e a Política de Privacidade e Tratamento de Dados da TradingWorks.

Nível de acesso executivo é um tipo de acesso passado a determinados colaboradores do usuário master, cuja quantidade e pessoalidade são exclusivamente escolhidos pelo mesmo, sendo aquele colaborador ou representante que possui acesso irrestrito a todas as configurações e dados que o usuário master, seus colaboradores e seus representantes inseriram no sistema.

Hardware é a estrutura física que garante poder computacional para a operação dos softwares.

SLA significa Service Level Agreement ou Acordo de Nível de Serviço.

Faturamento é o nome dado à contraprestação pecuniária paga pela CONTRATANTE.

CCT significa convenção coletiva de trabalho.

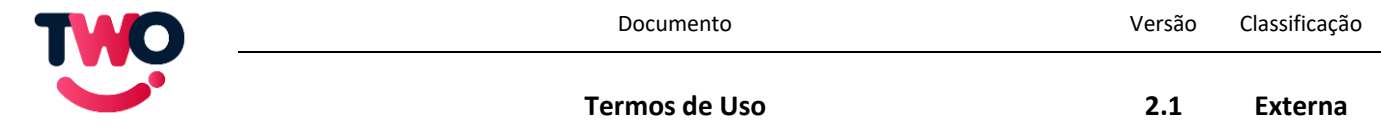

ACT significa acordo coletivo de trabalho.

Solução é o nome dado aos softwares da TWO.

Marketplace – Portal online onde o usuário master ou a quem ele delegou acesso possa adquirir novos produtos ou serviços.

Login é o nome dado ao campo que o usuário preenche para se identificar na hora de acessar a solução da TWO. Para garantir o acesso, o usuário deverá preencher os campos do login e da senha.

Funcionalidade BETA é a designação de uma versão de software que ainda está em desenvolvimento ou testes, mas que foi disponibilizada ao contratante mediante solicitação.

#### <span id="page-3-0"></span>1. Objeto.

*É nesta parte em que explicamos o que vamos te entregar, o software que você está contratando e a importância do pessoal de Recursos Humanos.*

O objeto do presente termo caracteriza-se pela LICENÇA DE USO intransferível e sem exclusividade da solução ou conjunto de soluções proprietárias desenvolvidas pela TWO, contratadas pelo usuário master, na modalidade de Software como um Serviço (SaaS Software as a Service).

Os softwares fornecidos pela TWO visam auxiliar a gestão de Recursos Humanos e, na medida do possível ou necessário, adaptar-se às mudanças legais que afetam o controle de ponto e gestão de jornada de trabalho, dentro de um prazo máximo de 2 meses após o início da vigência dessas mudanças. No entanto, é importante destacar que a solução da TWO não se destina a abranger todas as especificidades das convenções coletivas de trabalho (CCTs), acordos coletivos de trabalho (ACTs) ou políticas internas da empresa. Os usuários da nossa solução têm a liberdade de definir parâmetros que se adequem às CCTs e ACTs que desejem adotar em sua gestão de Recursos Humanos. Nesse sentido, a TWO não é obrigada a cumprir com todos os itens especificados pelas CCTs ou ACTs, uma vez que essas podem variar amplamente em suas exigências e requisitos.

A presente solução ou conjunto de módulos/soluções não podem ser utilizados como substituto aos serviços advocatícios na consulta da legislação e adequação legal de seus usuários, bem como substitutivo aos profissionais de Recursos Humanos e de Contadores, sendo o conjunto de soluções da TWO um facilitador de gestão, não tendo o condão de demonstrar a necessidade de cumprimento de qualquer norma, ou, ainda, garantir que a legislação estará sendo cumprida ao utilizar os softwares e que os cálculos estejam corretos, uma vez que cabe ao usuário definir seus parâmetros dentro do software.

As soluções são fornecidas do jeito que se encontram, incluindo todas as suas modalidades de softwares para os mais diversos dispositivos, tais como alguns modelos de celular, podendo ser experimentadas no período de testes gratuito, com todas asfuncionalidades e compatibilidade a elas atribuídas e suas respectivas modificações posteriores.

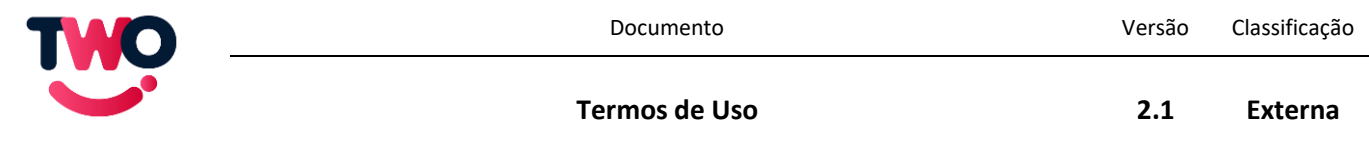

### <span id="page-4-0"></span>2. Aceitação.

*Aqui falamos da aceitação desses Termos de Uso, quais os efeitos que ocorrem e que você terá que se comprometer a cumprir a legislação.*

O presente termo estabelece obrigações contratadas de livre e espontânea vontade, por tempo determinado e com renovação automática, entre a TWO e as pessoas jurídicas usuárias de suas soluções ou conjunto de soluções. A aceitação desses termos implica que o usuário master contratou os módulos por ele selecionados no endereço eletrônico da TWO ao realizar seu cadastro ou por ele solicitados ao time comercial da TWO.

É parte integrante destes termos a Política de Privacidade e Tratamento de Dados da TradingWorks, que pode ser acessada pelo link https://tworh.com.br/politica-de-privacidade .

Ao utilizar a plataforma, solução, módulos, conjunto de soluções ou softwares o usuário master aceita integralmente e declara ter total ciência das presentes normas, incluindo as da Política de Privacidade e Tratamento de Dados da TradingWorks, e compromete-se a observá-las, sob o risco de aplicação das penalidades cabíveis, bem como se compromete com a observância de boas práticas e de integral cumprimento de toda a legislação vigente.

Nesse sentido, ao aceitar esses Termos de Uso, o usuário master/contratante declara, sob as penas da lei, inclusive de caráter penal, que, além de plena capacidade civil, detém condição de procurador e/ou representante legal, na forma dos respectivos Estatutos ou Contratos Sociais e instrumentos públicos de procuração em vigor, com poderes para assumir as obrigações aqui tratadas.

A não aceitação do presente instrumento ou da Política de Privacidade e Tratamento de Dados da TradingWorks encerra de maneira imediata a utilização da solução fornecida pela TWO. Logo, caso o contratante/usuário master não concorde com algum dos dispositivos aqui tratados, basta não dar seu aceite que não haverá o estabelecimento de qualquer relação contratual.

Antes de seguir para o formulário de confirmação da contratação ou teste da solução/softwares ofertados pela TWO, esses Termos de Uso serão apresentados em sua totalidade ao contratante/usuário master e, ao seu final, será, para prosseguir para o formulário de confirmação, necessário dar o aceite nesses Termos de Uso.

Para garantir a sua validade, será necessário digitar, para dar o aceite, o nome do responsável legal e confirmar o aceite no endereço eletrônico da TWO. Ou seja, o aceite é dado de forma expressa.

Durante este aceite serão capturados a versão dos Termos de Uso, o modelo e a versão do navegador utilizado, data, hora atual e número internet (IP) do usuário master/contratante, tudo para fins de auditoria. O contratante/usuário master, naquilo que se faça necessário, dão desde já consentimento para a coleta e tratamento realizado pela TWO dos dados mencionados nesse parágrafo.

Após o aceite, o usuário master será direcionado para o formulário de confirmação de dados e então poderá se tornar um cliente da TWO.

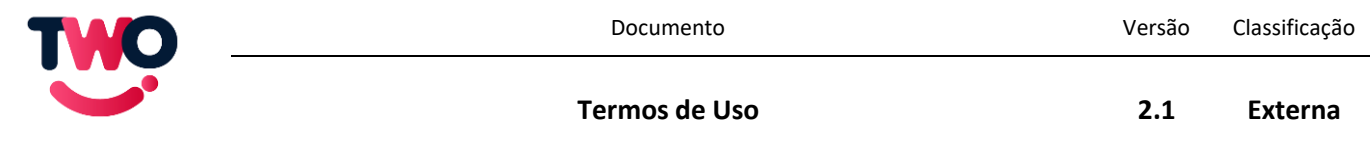

### <span id="page-5-0"></span>3. Cadastro.

*Aqui é onde explicamos o que precisamos de você para fazer o cadastro. Também é onde lembramos que você deve ser responsável com seu login e senha para evitar acessos indevidos.*

O acesso às funcionalidades previstas na solução criada pela TWO exige a realização de um cadastramento prévio, inclusive para fins de cobrança. Para iniciar o acesso, será necessária a criação de um cadastro inicial da empresa, aqui denominado de cadastro master, que poderá ser feita pelo contratante/usuário no próprio endereço da TWO, por seu representante com poderes para tanto, ou pelo setor comercial da TWO, que o informará sobre o seu cadastro com base nos dados repassados pelo usuário/contratante, sempre respeitando o disposto na Política de Privacidade e Tratamento de Dados da TradingWorks.

Em caso de que o cadastro foi realizado pelo time comercial da TWO, uma senha será gerada de forma automática e enviada ao usuário master, de modo que nenhum colaborador da TWO possui acesso a qualquer senha de usuário/contratante.

Cabe pontuar que é de inteira responsabilidade do usuário master/contratante ou seus representantes a correição e veracidade das informações fornecidas à TWO para a realização de seu cadastro. Da mesma forma, mesmo não tendo o time comercial da TWO acesso à senha inicial enviada, é de inteira responsabilidade do usuário cumprir a recomendação da TWO de mudar sua senha logo no primeiro acesso à solução/softwares da TWO, caso esta não tenha sido cadastrada pelo próprio usuário master/contratante.

Ao realizar o cadastro master o usuário deverá informar dados completos, recentes e válidos, sendo de sua exclusiva responsabilidade manter os referidos dados atualizados. A inexatidão dos dados fornecidos e o compartilhamento de dados cadastrais e de senhas da solução com terceiros podem gerar a interrupção do fornecimento pela TWO, ou, ainda, resultar em perdas e danos, em conformidade com os itens 11 e 14.

Para a criação de um cadastro válido, o usuário deverá informar nome completo e e-mail corporativo, cujo consentimento para coleta, tratamento e transferência, naquilo que se faz estritamente necessário para o funcionamento da solução da TWO, aos fornecedores da TWO é dado pelo usuário ao aceitar os presentes termos e tratados nos termos da Política de Privacidade e Tratamento de Dados da TradingWorks. Nesse mesmo sentido, deve o usuário master, ao realizar seu cadastro, informar quais módulos/soluções da TWO deseja contratar.

Os dados coletados e seu respectivo tratamento, sejam aqueles para cobrança, contratação, manejo, cadastramento de empregados e colaboradores, ou para quaisquer outros fins em que sejam necessários para o bom funcionamento dos produtos e serviços oferecidos pela TWO estão especificados na Política de Privacidade e Tratamento de Dados da TradingWorks.

Mediante a realização do cadastro o usuário declara e garante expressamente ser plenamente capaz, podendo exercer e usufruir livremente da solução contratada, nos termos desse documento.

Em determinadas ocasiões, o departamento comercial da TWO poderá criar o cadastro master e fornecer os dados de acesso ao usuário master, desde que solicitado pelo representante da empresa com poderes para tanto, o qual, desde já, declara, ao enviar seus dados para o cadastro feito pelo comercial, que são os mesmos

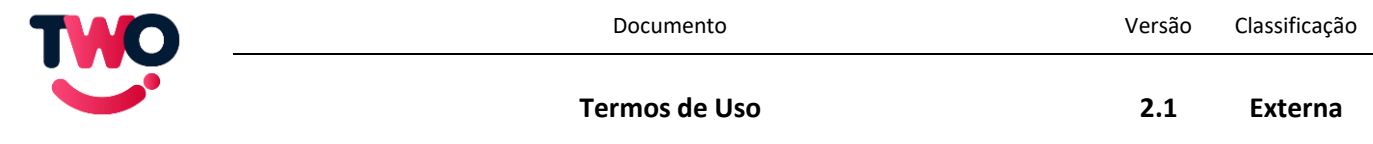

exigidos pelos presentes Termos e dispostos na Política de Privacidade e Tratamento de Dados da TradingWorks, consentir com a sua coleta e tratamento e concordar com os termos nesse documento descritos.

Após a realização do cadastro master, o usuário possuirá um login e uma senha únicos, os quais asseguram ao usuário o acesso individual inicial ao conjunto de soluções da TWO que desejou contratar. Toda e qualquer atividade realizada com o uso da senha será de responsabilidade do usuário, que deverá informar prontamente à TWO em caso de uso indevido da respectiva senha.

O usuário master poderá, a qualquer tempo, requerer o cancelamento de seu cadastro junto à TWO, observando as disposições no item 9.

## <span id="page-6-0"></span>4. Período gratuito de testes.

*Aqui você pode se informar mais a fundo como funciona nosso período de testes de quinze dias. Lembre-se que após os quinze dias será necessário confirmar a contratação da TWO para continuar utilizado a solução.*

Após a realização do cadastro master, o usuário master terá um período de testes de quinze dias para conhecer todas as funcionalidades do conjunto de soluções por ele desejado e ter certeza daquilo que poderá contratar com a TWO.

Durante o período de testes, a solução e os softwares contarão com sua funcionalidade plena, não havendo quaisquer limitações, tendo o escopo de garantir a escolha consciente do usuário.

O período de testes será iniciado imediatamente após a finalização do cadastro master e aceitação dos presentes termos, tendo a duração de 15 dias corridos. Para continuar utilizando as soluções da TWO após o período de testes, o usuário master deverá confirmar que está de acordo com a cobrança relacionada ao plano da TWO que pretende utilizar.

Após a confirmação, o acesso ao sistema é imediato.

<span id="page-6-1"></span>Ao utilizar os softwares e módulos da TWO, mesmo no período de testes gratuito, o usuário concorda com todo o disposto nesses Termos de Uso e com a Política de Privacidade e Tratamento de Dados da TradingWorks, bem como se compromete às boas práticas e ao cumprimento de toda legislação vigente.

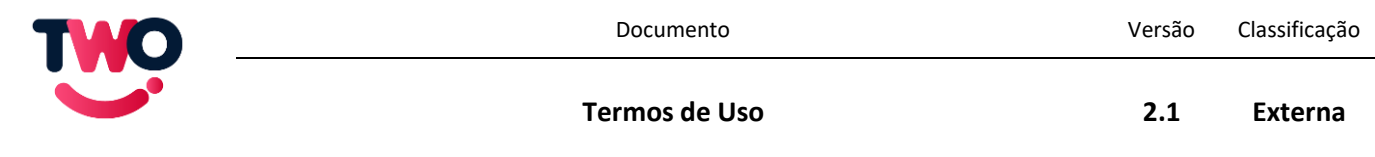

## 5. Planos, Preços e Pagamentos.

*Aqui você encontra os valores dos planos, módulos e pode verificar aqueles que contratou. Lembre-se que o valor cobrado varia pelo número destes.*

Os valores aplicados são aqueles que estão em vigor no momento do pedido e são indicados em reais.

Dependendo da modalidade de contratação e de pagamento escolhidas pelo usuário, dados adicionais podem se tornar necessários, tais como CNPJ, endereço de cobrança, os quais o usuário já tem ciência e, não existindo autorização automática legal, dá consentimento para coleta, armazenamento e tratamento. Esses dados serão tratados conforme a Política de Privacidade e Tratamento de Dados da TradingWorks.

Os planos não possuem fidelidade e a sua precificação é dada de acordo com o número de usuários cadastrados dentro da solução/softwares.

Os usuários que possuem o cadastro master ou seus representantes com nível de acesso executivo podem trocar de plano de acordo com sua necessidade ou quando não atendidos os requisitos de usuários internos para se manter no plano contratado. O faturamento do mês será sempre baseado no plano de maior valor utilizado no mês anterior, ainda que por um curto espaço de tempo.

O aumento de plano é feito de forma automática no momento em que o número de usuários cadastrados passe do limite estabelecido pelo plano utilizado. Para diminuir o plano, além de precisar reduzir o número de usuários cadastrados para se adequar a um plano mais baixo, é necessário fazer uma solicitação formal à TWO, só contando a partir do próximo faturamento.

Por exemplo, caso o usuário master, em agosto de um determinado ano, ainda que por um período de minutos em apenas um dia daquele mês, possua 51 usuários cadastrados na solução da TWO, será cobrado dele, referente àquele agosto, o valor do PLANO 100, com fatura que chegará no mês de setembro. Nesse mesmo exemplo, reduzindo para o número máximo de 50 ainda em agosto, mantendo tal número em setembro e fazendo ainda em agosto uma solicitação à TWO para a redução de plano, a fatura referente ao mês de setembro, enviada no mês de outubro, será com a precificação do plano 50.

Para que seja garantido o acesso ao sistema, ainda que de apenas um usuário, é necessário ter um plano vigente, sendo o PLANO 10 aquele com menor valor.

Este mesmo exemplo se aplica para o caso de contratação através de licenças por usuários e não por faixas de plano.

Para fins de processamento do faturamento, a cobrança é realizada em relação ao mês já utilizado, sendo o faturamento fechado todo dia primeiro de cada mês, de modo a ser cobrado o valor total do mês, independentemente da quantidade de dias utilizada.

Por exemplo, se no dia 15 de um mês for iniciado o período pago de uso dos softwares da TWO em que o usuário utiliza o PLANO 10, a cobrança que virá no início do mês seguinte, relativa ao mês anterior utilizado sem desconto ou pro rata.

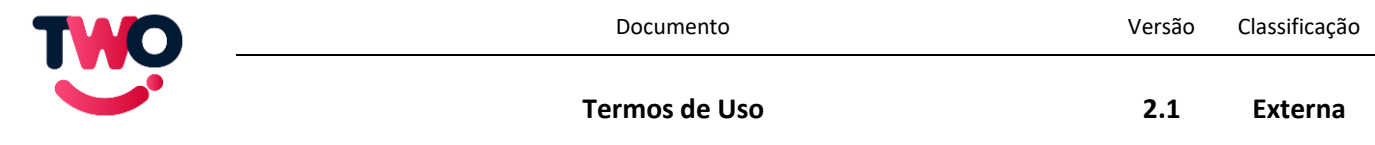

Para clientes de origem nacional, o pagamento será feito via boleto bancário emitido pela TWO no primeiro dia útil de cada mês e enviado para o e-mail de cobrança que o usuário master cadastrou dentro da solução da TWO, com data de vencimento para o dia 15 de cada mês. Para clientes de origem internacional, o pagamento se dará por meio de cartão de crédito, através do sistema de meios de pagamento do IUGU.

A TradingWorks se reserva no direito de reajustar, a qualquer tempo, os valores dos serviços ou produtos, sem consulta prévia do usuário, cujo aviso ocorrerá com antecedência mínima de 45 dias e que, transcorrido esse prazo, se tornará imediatamente vigente, independente do disposto no item 18 destes termos. Dessa forma, haverá sempre aviso prévio sobre os novos termos que incidirão no contrato a partir de sua próxima renovação.

### <span id="page-8-0"></span>6. Disponibilidade e compatibilidade da plataforma e dos softwares/soluções.

*Aqui avisamos que você deve lembrar de verificar se seus computadores e aparelhos são compatíveis, bem como lembrar que a solução pode sair do ar para manutenções pontuais.*

A TWO se compromete a manter, dentro de suas viabilidades técnicas e de seus fornecedores, a solução/softwares disponível por tempo integral, mantendo um nível médio de disponibilidade mínima de 99,95%, reservando-se, no entanto, o direito de realizar interrupções ou limitações momentâneas de uso para efetuar reparos, atualizações ou quaisquer modificações necessárias e avisando, sempre que possível, com antecedência sobre essas interrupções ou limitações, bem como o tempo previsto de duração das mesmas aos usuários.

A disponibilidade de uso dos softwares/soluções ou módulos contratados será imediata após a finalização da compra e da aceitação destes Termos de Uso e da Política de Privacidade e Tratamento de Dados da TradingWorks, independente da confirmação do pagamento, ou, no caso do período gratuito de testes, no momento do término da realização do cadastro e da aceitação destes Termos de Uso e da Política Privacidade e Tratamento de Dados da TradingWorks.

O acesso aos softwares da TWO deverá ser feito, após o cadastro, ou, ainda, durante o período de testes, através do endereço de acesso à solução da TWO ou de seu aplicativo, disponível tanto para IOS quanto para Android.

Sobretudo por razões de segurança, a TWO garante apenas a compatibilidade do acesso à solução nos seguintes navegadores: Microsoft Edge, Google Chrome, Apple Safari e Mozilla Firefox, cuja versão seja atualmente suportada pelo fornecedor do navegador. Caso algum desses navegadores parem de ter suporte de seus fabricantes, a TWO deixará de garantir suporte aos mesmos.

<span id="page-8-1"></span>No caso dos aplicativos para Android e iOS, a TWO garante sua compatibilidade desde que a versão do sistema operacional seja suportada pela Google e Apple respectivamente.

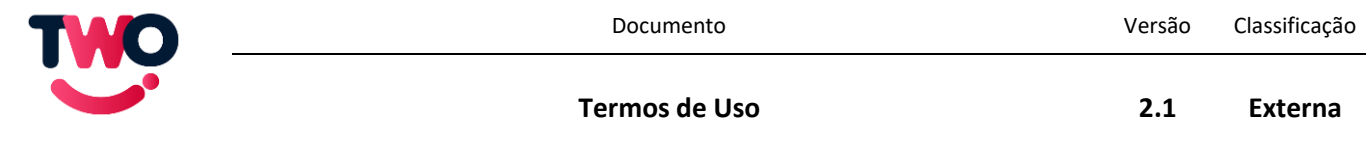

### 7. Funcionalidades dos softwares.

#### *Aqui nós informamos o que você vai receber com sua solução contratada.*

Oferece-se no conjunto de soluções da TWO, dependendo dos módulos contratados, a possibilidade de marcação de ponto, com uso de reconhecimento facial e geolocalização para segurança, acompanhamento de ponto em tempo real, cálculos em tempo real, possibilidade de configurar as regras de ponto, com abonos, banco de horas, e justificativas, exportação de folhas de ponto, cadastro de usuários com ou sem restrições.

Para as funcionalidades de ponto eletrônico e tratamento de folha de ponto a TWO segue todas as normas dispostas pela Portaria 671/21 do Ministério do Trabalho e Emprego, nos itens REP-A, REP-P e Programa de Tratamento de Registro de Ponto.

Nos softwares da TWO é o usuário quem define os parâmetros de cálculo e como incidirão as contagens do banco de horas, horas extras e atrasos, bem como quais e como serão computadas as mais diversas normas trabalhistas que podem em sua empresa serem aplicadas. Da mesma forma, é o usuário master quem define quantos e quais de seus colaboradores terão nível de acesso executivo.

A TWO se resguarda no direito de alterar de forma unilateral e a qualquer momento as funcionalidades de seus softwares e módulos, sem aviso prévio, desde que não comprometam de forma significativa a funcionalidade do módulo contratado.

Salvo em caso de determinação judicial ou incompatibilidade legal, caso a TWO pare de comercializar ou altere significativamente determinado módulo ou funcionalidade, a TWO notificará o usuário master sobre essas mudanças com antecedência mínima de 30 dias corridos, mantendo as funcionalidades e módulos sem as alterações notificadas até o momento da renovação automática do contrato disposta no item 18. A permanência do contratante/usuário master na utilização da solução/softwares da TWO, após a renovação automática de seu contrato e após a notificação das mudanças, implicará em sua total ciência e que está plenamente de acordo com as modificações notificadas.

Em caso de determinação judicial ou norma que gere incompatibilidade legal ou inviabilidade técnica, a TWO modificará ou extinguirá, imediatamente, de forma unilateral e sem qualquer aviso, a funcionalidade de seus softwares/solução, a fim de estar sempre adequada à legislação vigente.

<span id="page-9-0"></span>A TWO se compromete a entregar, no momento da veiculação de sua propaganda e enquanto esta perdurar, todas as funcionalidades ali veiculadas como passíveis de contratação.

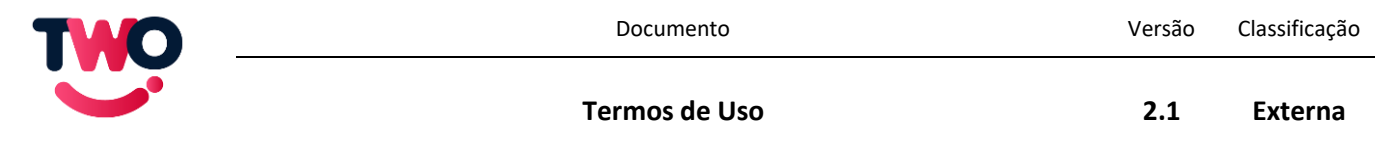

## 8. Implantação e treinamento.

*Aqui explicamos como funciona a implantação dos softwares, lembrando que o treinamento não é dado de maneira presencial, mas pelos recursos oferecidos.*

A TWO oferece artigos em seu endereço eletrônico, https://centraldeajuda.tworh.com.br, bem como vídeos de treinamento e webinars que instruem e auxiliam a implementação e utilização do software da TWO.

Quaisquer dúvidas sobre implantação ou utilização não possuem custos ao utilizar nossa plataforma de suporte online, conforme disposto no item 10.

Para implantações e treinamentos personalizados com suporte individual da equipe da TWO, é necessário contratação específica, devendo ser consultado a equipe comercial da TWO para maiores detalhes.

# <span id="page-10-0"></span>9. Cancelamento ou Rescisão.

*Aqui você pode entender como cancelar seu plano. Lembre-se que se você não pagar em dia, seu acesso será cancelado. Mesmo depois de requerer o cancelamento, você deve aguardar a perda de acesso.*

O usuário master que não possua contrato individualizado poderá, a qualquer momento, solicitar o cancelamento da licença de uso da solução e dos softwares da TWO, sendo cobrado pela totalidade do último mês em que utilizou o serviço, ficando a plataforma disponível até o fechamento de seu faturamento. Para tanto, basta entrar em contato com a TWO através de seu canal de suporte, descrito no item 10, ficando estabelecido o prazo de até 5 dias úteis para que seja efetuado o cancelamento.

Caso o usuário master ou seus representantes e colaboradores não cumpram com as obrigações dispostas nestes Termos de Uso, na Política de Privacidade e Tratamento de Dados da TradingWorks ou na legislação aplicável, bem como inadimplência superior a 10 dias, a TWO se reserva, sem prévio aviso e de forma unilateral, a suspender ou gerar a imediata rescisão e o bloqueio de todos os serviços prestados ao usuário. A rescisão ou suspensão nesses termos não fazem óbice à aplicação das sanções previstas no item 14 destes termos, bem como à cobrança dos dias e meses utilizados ou em que o sistema estava disponível.

Enquanto as soluções/softwares estiverem disponíveis, as cobranças pelas licenças ainda incidirão. Logo, é apenas na data do efetivo cancelamento que a cobrança parará de incidir.

Durante a suspensão da conta, o banco de dados interno de cada usuário será preservado. No caso de rescisão, o banco de dados interno será mantido pelo tempo requerido em lei, o qual não estará, durante este tempo, disponível para acesso ao usuário master.

A rescisão ou suspensão não excluem qualquer tipo de cobrança, de forma judicial ou não, seja de qualquer natureza, de créditos devidos à TWO.

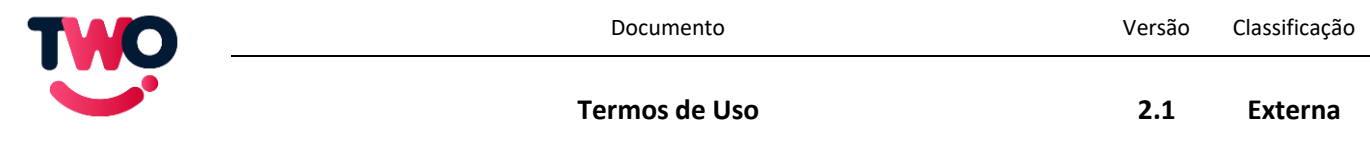

#### <span id="page-11-0"></span>10. Suporte.

*Aqui te falamos sobre o suporte da solução, tanto para melhor lhe atender quanto para o funcionamento da TWO.*

O suporte oferecido pela TWO em relação à sua solução é feito apenas via internet e mediante um sistema de chamados, disponível no endereço eletrônico da TWO, funcionando de segunda à sexta-feira, das 08:00 às 18:00 horas, seguindo o horário oficial de São Paulo. Em dias de semana, o suporte da TWO só não funcionará em feriados nacionais.

Por padrão, não é fornecido suporte de forma presencial ou por via telefônica e cabe ao usuário/contratante arcar com seus próprios custos de acesso à internet no uso do suporte, inclusive para implementar as resoluções dos problemas que originaram os chamados.

A TWO apenas oferece suporte sobre dúvidas ou problemas de funcionalidade de seus softwares/solução, não estando incluídos consultas sobre legislação aplicável ou prestação de serviços de consultoria, dúvidas sobre quais parâmetros de cálculo devem ser incluídos, correção de erros operacionais internos do usuário master/contratante, desenvolvimento de novas funcionalidades, interfaceamento com outros sistemas, problemas de hardware ou de acesso à internet, problemas de compatibilidade com navegadores ou sistemas operacionais não suportados, bem como qualquer outra dúvida que não trate dos itens expressamente escritos como cabíveis de suporte nestes Termos de Uso.

O suporte oferecido pela TWO se dará exclusivamente em relação a:

a) questões de problemas ou dúvidas relacionadas ao uso ou operação da solução;

b) apoio para identificar e verificar as causas de possíveis erros ou mau funcionamento dos softwares/solução;

c) orientação sobre soluções alternativas para erros ou mau funcionamento;

d) correção de Bugs e defeitos nos softwares;

Para a prestação do serviço de suporte, a TWO cumprirá o seguinte Acordo Nível de Serviço (SLA), de acordo com os termos abaixo, determinando o tempo de resposta para cada tipo de ocorrência:

1 – As respostas só serão dadas no período de funcionamento do suporte, logo, se, por exemplo, um chamado for aberto às 17:45 de um dia útil, seu tempo máximo de resposta, independentemente do tipo de problema tratado, será apenas no dia útil seguinte.

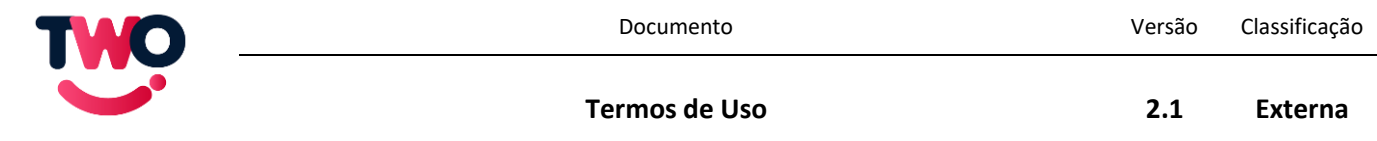

2 – Serão considerados emergenciais os chamados de suporte sobre eventos que tornem a solução completamente indisponível, denominados de E1, de modo que terão uma resposta inicial da TWO em até uma hora após aberta a solicitação, desde que aberta no horário de funcionamento do suporte da TWO, bem como o usuário/contratante receberá, durante o horário de funcionamento do suporte da TWO, uma atualização sobre o andamento da resolução do evento a cada uma hora até que a solução esteja disponível novamente.

3 – Serão apenas considerados urgentes os chamados de suporte sobre eventos que versem sobre uma ou mais funcionalidades da solução que não estejam funcionando, denominados de P1, de modo que, desde que em horário de funcionamento do suporte da TWO, a resposta inicial oferecida será dada em até duas horas e, enquanto dentro do horário de funcionamento do suporte da TWO, será passada uma atualização do andamento desta resolução ao usuário/contratante a cada 4 horas até que o problema seja resolvido.

3 – Quando o chamado de suporte for de natureza informativa, denominados de P2, como no caso de dúvidas na configuração do sistema, a TWO dará a resposta inicial em até oito horas, desde que em horário de funcionamento do suporte da TWO e sendo finalizado o chamado após as dúvidas terem sido dirimidas.

4 – Quando o chamado de suporte for relacionado a questões financeiras, denominados de P3, a resposta inicial da TWO ocorrerá dentro de no máximo oito horas, desde que em horário de funcionamento do suporte da TWO, sendo passada atualização sobre o atendimento à requisição do usuário/contratante a cada oito horas, até que a questão seja resolvida.

5 – Apenas os usuários com nível de acesso EXECUTIVO, incluindo o usuário master, podem abrir chamados de natureza emergencial e urgente, denominados E1 e P1 respectivamente.

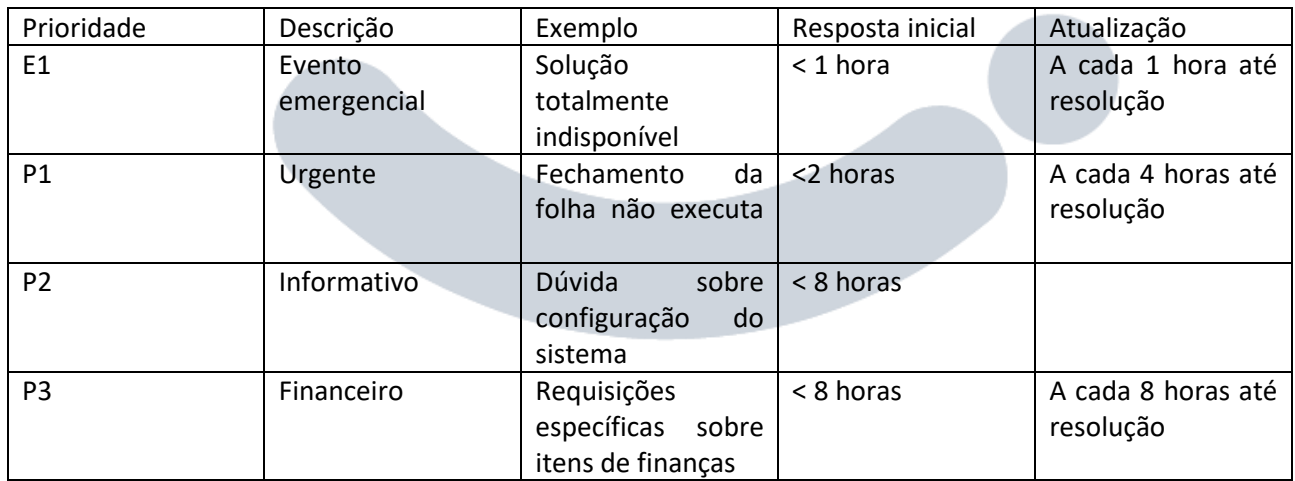

Módulos ou funcionalidades intituladas de BETA não possuem SLA de atendimento, caso o módulo ou funcionalidade BETA não esteja desempenhando suas funções adequadamente, sua utilização deve ser cessada ou solicitado a retirada do acesso BETA.

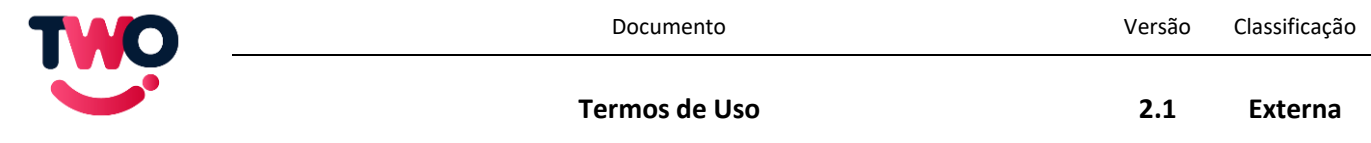

Em caso de qualquer dúvida, sugestão ou problema com a utilização da solução ou softwares, bem como dúvidas sobre estes termos ou sobre a Política de Privacidade e Tratamento de Dados da TradingWorks, o usuário poderá entrar em contato com o suporte, através de atendimento via chat no endereço eletrônico https://centraldeajuda.tworh.com.br ou pelo endereço de e-mail [suporte@tworh.com.br.](mailto:suporte@tworh.com.br)

### <span id="page-13-0"></span>11. Responsabilidades do Usuário Master/Contratante.

*É neste trecho que falamos das suas responsabilidades de forma mais aprofundada. Como sempre, o bom senso é importante, mas aqui você sabe exatamente o que deve fazer.*

É de inteira responsabilidade do usuário:

a) a utilização da solução de maneira correta prezando pelo respeito às normas e legislações vigentes, sobretudo de proteção de dados e das leis trabalhistas, bem como os presentes Termos de Uso e a Política de Privacidade e Tratamento de Dados da TradingWorks;

b) efetuar os pagamentos de forma pontual à TWO, de acordo com o previsto no item 5;

c) colaborar com todos os meios, acessos, documentos e informações necessários, bem como seguir precisamente todas as instruções passadas pela TWO para o suporte e reparo dos produtos e serviços por ela oferecidos;

d) assegurar que apenas funcionários da TWO ou terceiros por ela indicados realizem o suporte e manutenção dos produtos e serviços oferecidos pela TWO;

e) quaisquer defeitos ou vícios advindos do mau uso da solução e softwares, especialmente, mas não limitados àqueles em discordância com os presentes termos;

f) a proteção aos dados de acesso ao seu cadastro, como login e senha, bem como a quaisquer dados inseridos dentro da solução da TWO;

g) a correição dos dados inseridos na plataforma e softwares, sejam eles de qualquer origem ou natureza, bem como aqueles fornecidos à TWO para a realização de seu cadastro master, em concordância com a legislação vigente, com esses Termos de Uso e com a Política de Privacidade e Tratamento de Dados da TradingWorks;

h) a correta manutenção dos cadastros vinculados ao cadastro master, e os dados de cadastro de cada um deles;

i) a correta estipulação de suas próprias regras nos softwares da TWO e o treino de seus agentes para uso;

j) a correta inserção dos parâmetros de cálculo e de incidência de normas dentro dos softwares;

k) usar softwares, sobretudo navegadores e sistemas operacionais, e hardwares compatíveis com a plataforma da TWO, observando o descrito no item 6 destes termos;

l) implementar e treinar seus funcionários para utilizar a solução/softwares da TWO;

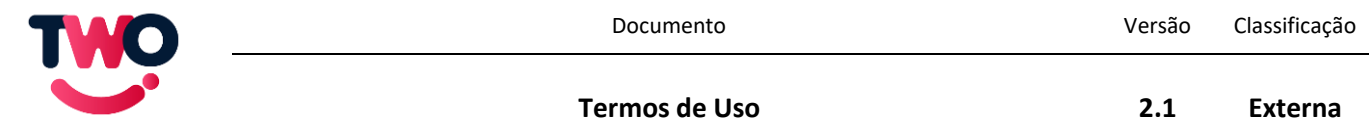

m) os contratos de trabalho de seus empregados e subcontratados, inclusive nos eventuais inadimplementos trabalhistas em que possa incorrer, incluindo os encargos tributários e previdenciários, não gerando qualquer responsabilidade para a TWO, seja ela solidária ou subsidiária, não existindo qualquer vínculo empregatício entre os empregados e subcontratados do usuário e a TradingWorks;

n) a inserção de dados no software da TWO e a revisão do cumprimento legal em relação a seus agentes, ainda que exista uma norma ainda não implantada na solução/softwares ou implementada de maneira equivocada, uma vez que os softwares da TWO são mero facilitadores, não podendo servir como consultoria legal;

o) atribuir os níveis de acesso de seus colaboradores à solução da TWO, incluindo aqueles de nível de acesso executivo; e

p) fiscalizar e responder por quaisquer violações cometidas por seus colaboradores, representantes, integrantes ou terceiros a quem conferiu acesso aos softwares da TWO, sobretudo em relação a esses Termos, à Política de Privacidade e Tratamento de Dados da TradingWorks e à legislação vigente.

É necessário, para adequação legal, responsável qualificado para tanto, serviço não fornecido pela TWO.

No caso de descumprimento de qualquer norma legal, destes Termos de Uso ou da Política de Privacidade e Tratamento de Dados da TradingWorks pelo usuário que gerem danos ou custos à TWO, de qualquer natureza e independente de dolo, imperícia, negligência ou imprudência, além das sanções previstas no item 14, fica estabelecido o dever de indenizar do usuário no montante exato dos danos suportados.

No caso de existência de qualquer procedimento, seja ele judicial ou não decorrente de ação ou omissão do usuário, descumprimento da legislação vigente, destes Termos de Uso ou da Política de Privacidade e Tratamento de Dados da TradingWorks, ainda que o usuário não se encontre em um dos polos do procedimento, deve este garantir a defesa da TWO, não apenas custear, se responsabilizando objetivamente pelos resultados.

Mesmo que seja de interesse da TWO fazer sua própria defesa nos casos estabelecidos no parágrafo anterior, ainda assim não há isenção de seu custeio pelo usuário.

O usuário master responde de forma objetiva, ou seja, independente de dolo, negligência, imprudência ou imperícia, por todos os seus colaboradores, incluindo aqueles com poder de gestão ou com nível de acesso executivo definido pelo mesmo dentro da solução/softwares da TWO.

## <span id="page-14-0"></span>12. Responsabilidades da TWO.

*Aqui falamos sobre as nossas responsabilidades com você. É onde você pode ter certeza de que nos preocupamos com o bom funcionamento do seu negócio.*

É de responsabilidade da TWO:

a) indicar as características da solução e softwares ofertados;

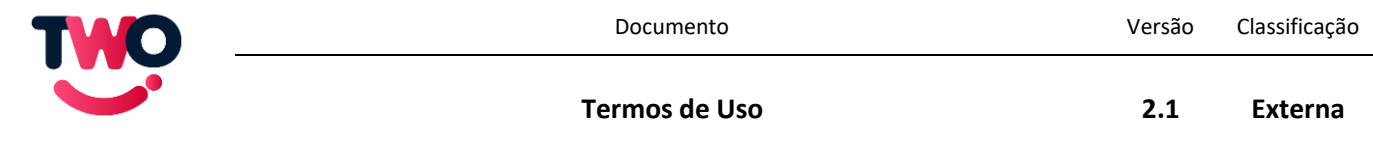

b) oferecer, sempre que possível, atualizações sem custo adicional àqueles pactuados nestes termos, desde que não implique em uma funcionalidade de um módulo novo ou de um módulo já existente não contratado;

c) corrigir os defeitos e vícios encontrados na solução/softwares oferecidos que impeçam totalmente seu uso, desde que lhe tenha dado causa;

d) a implementação de novas normas legais vigentes que possam afetar o funcionamento de seus softwares, em um prazo máximo de 2 meses após a vigência da norma;

e) as informações que forem por si divulgadas, sendo que os comentários ou informações divulgadas por usuários são de inteira responsabilidade dos próprios;

f) a manutenção e funcionamento da solução dentro de suas possibilidades técnicas;

g) os contratos de trabalho de seus empregados e subcontratados, inclusive nos eventuais inadimplementos trabalhistas em que possa incorrer, incluindo os encargos tributários e previdenciários, não incorrendo qualquer responsabilidade ao usuário, seja ela solidária ou subsidiária, não existindo qualquer vínculo empregatício entre os empregados e subcontratados da TradingWorks e o usuário;

h) fornecer os serviços anunciados de maneira integral, observando as possibilidades estabelecidas por estes Termos de Uso, pela Política de Privacidade e Tratamento de Dados da TradingWorks e pela legislação vigente, até sua interrupção;

A TWO não se responsabiliza por qualquer adequação legal dos seus usuários, bem como seus softwares não podem ser utilizado como base para tanto, podendo conter disparidades entre leis trabalhistas e funcionalidades dos softwares, disparidades pelas quais a TWO visa eliminar ao ser notificada, mas que não se responsabiliza, uma vez que a adequação legal de seus agentes, seja qual for a norma, é de inteira responsabilidade do usuário, bem como deve ser feita por responsável qualificado para tanto, serviço não fornecido pela TWO.

O usuário é o único responsável por seus parâmetros inseridos, não se responsabilizando a TWO por quaisquer parâmetros inseridos pelo mesmo, ainda que em discordância com a legislação vigente.

A TWO não se responsabiliza por erros de cálculo, modificações ou links de terceiros não autorizados, bem como a fornecer suporte para navegadores e aparelhos que não estejam cobertos pelo item 6 destes Termos de Uso.

A solução da TWO não poderá ser usada para fins comerciais ou publicitários que envolvam quaisquer questões ilícitas, violentas, pornográficas, xenofóbicas, discriminatórias ou ofensivas.

A TWO não se responsabiliza por absolutamente nada relacionado aos seus softwares caso estes sejam afetados por algum tipo de programa externo, como aqueles conhecidos popularmente como vírus, ou por falha de operação do usuário.

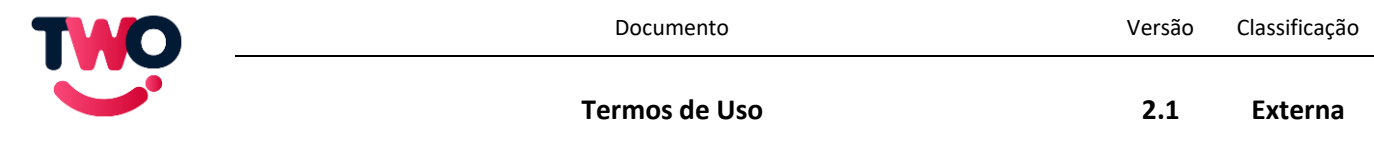

Os cadastros internos de empregados e colaboradores, efetuados pelo usuário do cadastro master da solução não são de responsabilidade e controle da TWO, sendo de exclusiva responsabilidade dos usuários, e devem se adequar a estes Termos de Uso, à Política de Privacidade e Tratamento de Dados da TradingWorks, bem como às legislações vigentes.

A TWO não se responsabiliza por eventuais erros de marcação de horário causados pelo usuário ou pelos sistemas que o usuário utiliza.

## <span id="page-16-0"></span>13. Direitos autorais.

*Aqui falamos sobre os direitos autorais da solução, do processamento, e do código que criamos para fazer tudo funcionar.*

Os presentes Termos de Uso concedem ao usuário do cadastro master/contratante e a seus representantes uma licença individual, pelo prazo de vigência destes Termos estabelecido no item 18, não exclusiva, não transferível e sublicenciada para cada um dos cadastros vinculados ao cadastro master, para acessar e fazer uso da solução/softwares disponibilizados pela TWO, bem como suas atualizações, no limite das funcionalidades dos módulos contratados e unicamente de acordo com estes Termos de Uso e com a Política de Privacidade e Tratamento de Dados da TradingWorks.

Da mesma forma que a solução/softwares fornecidos pela TWO e objeto destes termos, a estrutura do site ou aplicativo, as marcas, logotipos, nomes comerciais, layouts, gráficos e design de interface, imagens, ilustrações, fotografias, apresentações, vídeos, conteúdos escritos e de som e áudio, programas de computador, banco de dados, arquivos de transmissão e quaisquer outras informações relacionadas são direitos de propriedade intelectual da TradingWorks Tecnologia Ltda. e estão devidamente reservados, observados os termos da Lei da Propriedade Industrial (Lei nº 9.279/96), Lei de Direitos Autorais (Lei nº 9.610/98), Lei do Software (Lei nº 9.609/98), e da Convenção de Berna Relativa à Proteção das Obras Literárias e Artísticas. Além das possibilidades mencionadas pelas legislações citadas acima, o uso indevido de qualquer item proprietário da TWO poderá resultar em ações de responsabilidade civil.

Estes direitos não são cedidos ou transferidos por estes Termos de Uso e não se fornece ao usuário qualquer tipo de direito de propriedade intelectual para além da licença de uso mencionada. O uso de qualquer item de propriedade intelectual da TWO sem sua autorização expressa e por escrito será considerado como uso indevido.

A TWO veda qualquer procedimento que implique em engenharia reversa, descompilação, desmontagem, tradução, adaptação e/ou modificação de seus softwares, incluindo tanto a versão de navegador como os aplicativos para celulares, ou qualquer outra conduta que possibilite o acesso ao seu código fonte, bem como qualquer alteração não autorizada de suas funcionalidades. Da mesma forma, é vedado qualquer procedimento que implique em ceder, dar em garantia, alugar, arrendar, emprestar, ou ainda qualquer transferência não autorizada pela TWO, seja total ou parcial, de forma gratuita ou onerosa, dos softwares a terceiros.

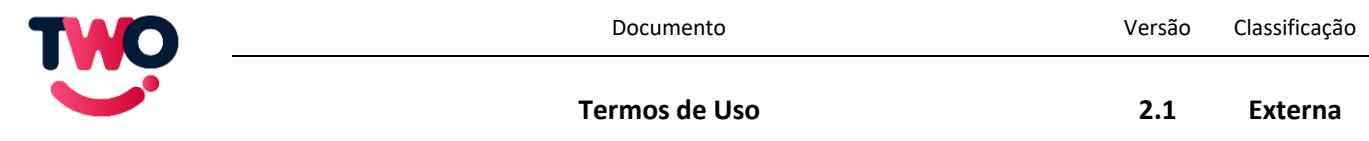

Quaisquer modificações feitas pelo usuário master nos softwares/solução da TWO além da inserção de seus parâmetros tratados aqui nestes termos de uso, ainda que sejam melhorias, e todos os direitos associados a estas serão de propriedade exclusiva da TWO e esta não concederá, expressa ou implicitamente, quaisquer direitos, títulos, interesses ou licenças sobre essas modificações à contratante/usuário master, salvo a licença de uso tratada neste item quando de interesse da TWO. Da mesma forma, ainda que se trate de melhorias, sendo de interesse da TWO e cabível, poderão ser cobradas perdas e danos, bem como taxas adicionais sobre a licença de uso especificada neste item.

#### <span id="page-17-0"></span>14. Sanções.

*Aqui é onde falamos sobre o que pode acontecer se os termos aqui postos acabarem descumpridos. Ninguém quer que isso aconteça, mas é sempre importante que se esteja resguardado.*

Sem prejuízo das demais medidas legais cabíveis, a TWO poderá, a qualquer momento, advertir, suspender ou cancelar a conta do usuário:

a) que violar qualquer dispositivo dos presentes termos ou da Política de Privacidade e Tratamento de Dados da TradingWorks;

b) que descumprir os seus deveres de usuário;

c) que tiver qualquer comportamento fraudulento, doloso ou que ofenda a terceiros;

- d) que tenha qualquer comportamento que esteja em contrariedade com as leis, portarias e convenções;
- e) que esteja inadimplente por período superior a dez dias corridos;

f) que utilize a solução e softwares da TWO para fins distintos daqueles estabelecidos pelos termos e políticas da empresa.

Em caso de inadimplemento e em se tratando de planos que não possuam contrato próprio, quando não já cancelada em decorrência de mais violações, a conta ficará suspensa após o décimo dia corrido de inadimplência e permanecerá assim até 90 corridos dias de inadimplência. Após o nonagésimo dia de inadimplência, a conta será cancelada, operando-se os efeitos da rescisão.

A utilização de qualquer sanção não impede a cobrança em juízo, bem como sua cumulação em perdas e danos ou qualquer outra ação judicial ou extrajudicial que se façam necessárias. Não há novação ou renúncia na hipótese da TWO, por mera liberalidade, não cobrar alguma das sanções previstas.

Após o vencimento da fatura que não seja adimplida, será cobrada uma multa de 10% sobre o montante devedor e será acrescido, além da correção monetária, juros de mora de 1% ao mês.

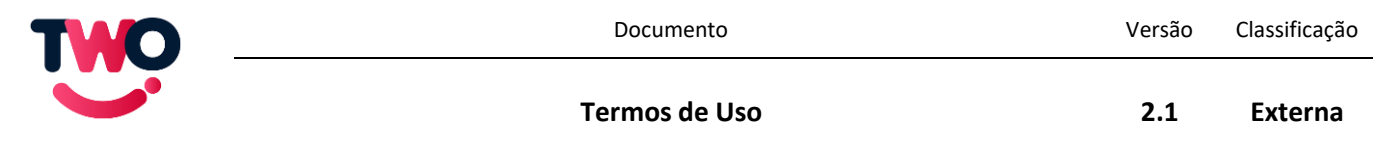

A TWO desde já informa que se reserva no direito de negativar junto aos órgãos de proteção ao crédito, bem como nos cartórios de protesto de títulos, os usuários que estejam inadimplentes por um período superior a 30 dias corridos, notificando-os previamente.

# <span id="page-18-0"></span>15. Alterações dos Presentes Termos e da Política de Privacidade e Tratamento de Dados da TradingWorks.

#### *Aqui falamos sobre as mudanças que podem ocorrer ao longo do caminho. É claro que você será avisado se isto eventualmente ocorrer, e aqui explicamos como.*

A TWO se reserva no direito de alterar esses termos ou sua Política de Privacidade e Tratamento de Dados, as quais se tornarão vigentes após a ciência prévia de cada usuário e subsequente renovação contratual, salvo em hipóteses de determinação legal ou judicial, em que poderão se tornar vigentes imediatamente. Para fins desse parágrafo, considera-se ciência prévia a notificação enviada pela TWO, seja ela feita dentro dos próprios softwares da TWO ou enviada para o e-mail de cadastro master.

Caso não concorde com as alterações, seja ela em relação aos termos, políticas ou mudanças nas funcionalidades da solução/softwares, ou, ainda, seja a mudança de qualquer natureza, deve o usuário requerer o cancelamento do uso da solução e dos softwares da TWO. A renovação automática da licença de uso sem o seu cancelamento implica na aceitação tácita dos usuários sobre todas as mudanças.

# <span id="page-18-1"></span>16. Portabilidade de dados.

#### *Os dados são seus e aqui mostramos como ajudamos a portá-los.*

O usuário master possui acesso direto aos dados por ele fornecidos, podendo, sempre que desejar, utilizar os próprios softwares da TWO para gerar um arquivo em formato portável, o qual possui uma funcionalidade específica para tanto.

<span id="page-18-2"></span>Caso a ferramenta de portabilidade não dê ao usuário solicitante todas as informações que inseriu no sistema e existindo a necessidade de coleta desses dados não cobertos pela ferramenta da TWO, basta entrar em contato com o suporte da TWO.

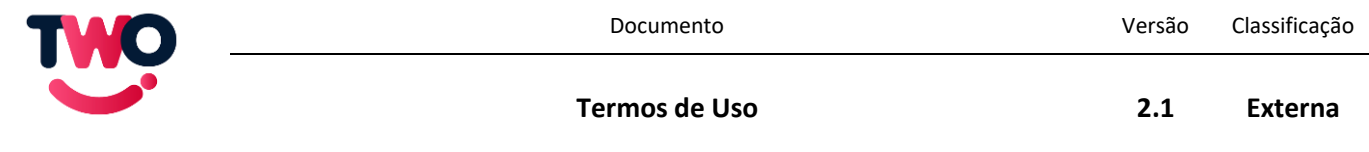

#### 17. Foro.

*Aqui falamos quais leis serão aplicadas e em que lugar deve ser ajuizada eventual ação sobre estes termos. Fique tranquilo que não é o objetivo de ninguém ter uma briga na justiça.*

Para a solução de controvérsias decorrentes do presente instrumento será aplicado integralmente o Direito brasileiro. Quando não pactuada arbitragem, fica eleito o foro da Comarca da Capital de São Paulo para dirimir quaisquer controvérsias.

#### <span id="page-19-0"></span>18. Disposições finais.

#### *Aqui são os últimos detalhes que não estavam presentes nos outros tópicos.*

Essa licença de uso possui duração de um mês e terá renovação automática desde que o usuário não infrinja qualquer norma destes Termos de Uso ou da Política de Privacidade e Tratamento de Dados da TradingWorks, ou que, na hipótese de infração, a TWO tolere a infração por livre e espontânea vontade, não gerando novação, ou, ainda, caso o usuário não solicite o cancelamento. A mudança nos Termos de Uso, na Política de Privacidade e Tratamento de Dados da TradingWorks, bem como aquelas relacionadas à solução/softwares, seja qual for sua natureza, não impedirão a renovação automática prevista nesse parágrafo.

A solução e softwares da TWO, bem como cada um de seus respectivos módulos, são destinados ao uso em atividade de empresa.

Fica expressamente acordado que qualquer nulidade de disposição dos presentes termos não afetará as demais, as quais permanecerão em vigor e efeito até o seu término.

Da mesma forma, eventual pactuação póstuma sobre a modificação de qualquer uma das cláusulas destes termos não invalida as demais.

A eventual tolerância, tanto pela TWO quanto pelo usuário, a respeito da inobservância ou inexecução, ainda que parcial ou reiterada, pela outra parte, de quaisquer itens ou condições destes Termos constituirá mera liberalidade e não será considerada novação, dação, transação, compensação e/ou remissão, tampouco renúncia ao direito de exigir o pleno cumprimento das obrigações pela parte inadimplente.

Até sua manifestação expressa em sentido contrário, que deve ser encaminhada para o canal de suporte da TWO descrito no item 10, o usuário do cadastro master autoriza a TWO a divulgar o nome de sua empresa como parceira comercial em seu endereço eletrônico ou publicações na internet de forma geral.

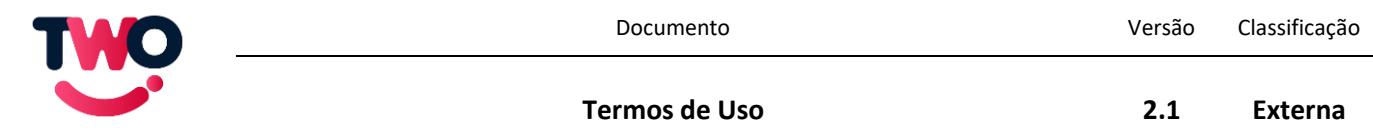

Em hipótese alguma, os pactos destes termos ensejarão interpretação de existir quaisquer vínculos ou obrigação trabalhista, previdenciária ou a qualquer outro título entre os representantes, prepostos, contratados, colaboradores e/ou empregados da TWO e da empresa contratante/usuário master. Diante disso, o responsável acudirá à autoria e diligência no intuito de excluir a parte não responsável que eventualmente figurar no polo passivo da demanda, reclamação trabalhista ou qualquer ação judicial, a exonerando e isentando de qualquer ônus ou encargo.

Mesmo após o término da relação estabelecida nestes termos entre a TWO e o usuário master/contratante, seja causado pelo lapso temporal, rescisão, resolução, resilição ou ainda qualquer outra hipótese, deverão ser mantidos, por ambas as partes, os deveres de lealdade, boa-fé e responsabilidade póscontratual.

Caso se tornem necessárias medidas judiciais, fica desde já estabelecido o montante de 20% de honorários advocatícios extracontratuais.

<span id="page-20-0"></span>Por fim, concordam a TWO e o usuário master/contratante que estes Termos de Uso possuem força contratual e que o seu aceite significa a ciência e concordância total sobre todos os seus itens, sobretudo por a disponibilização destes Termos de Uso e a coleta do seu aceite pelo usuário master/contratante, feito de forma expressa dentro do endereço eletrônico da TWO, terem sido apresentados e coletados antes da liberação de acesso à solução/softwares da TWO, bem como, consequentemente, a geração de qualquer custo relacionado. Ou seja, esses termos e seu aceite foram apresentados ao usuário master/contratante em momento anterior à contratação da solução oferecida pela TWO, de modo a informar de maneira clara todas as condições do uso dos softwares ofertados.

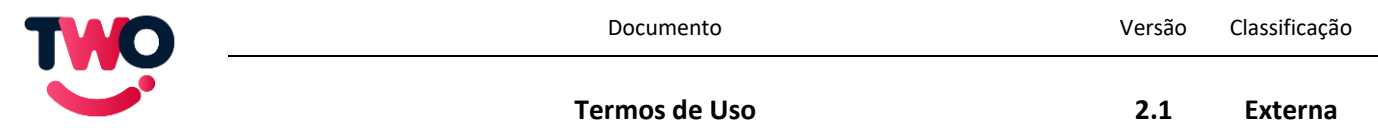

# 19. Controle de versões e revisões:

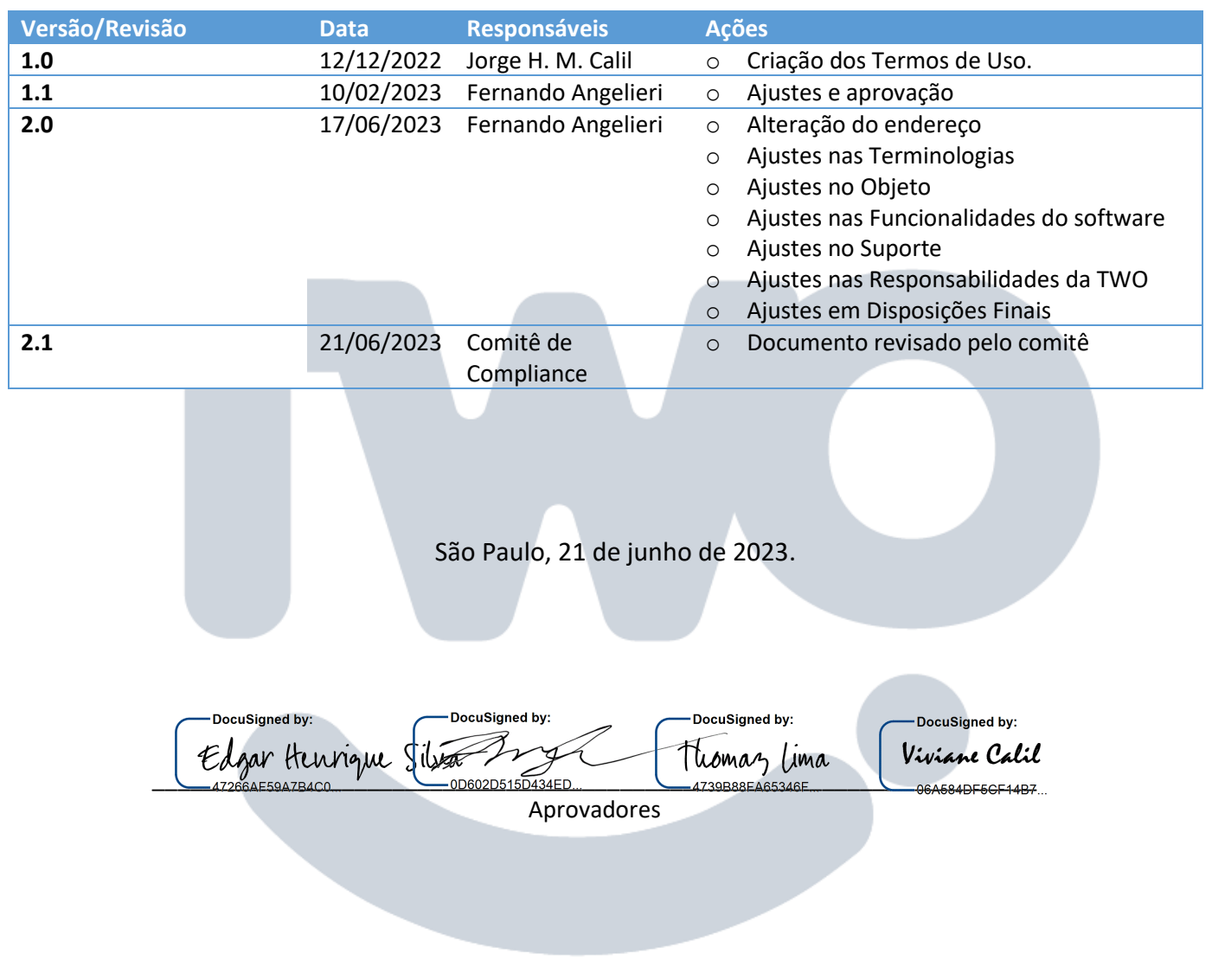